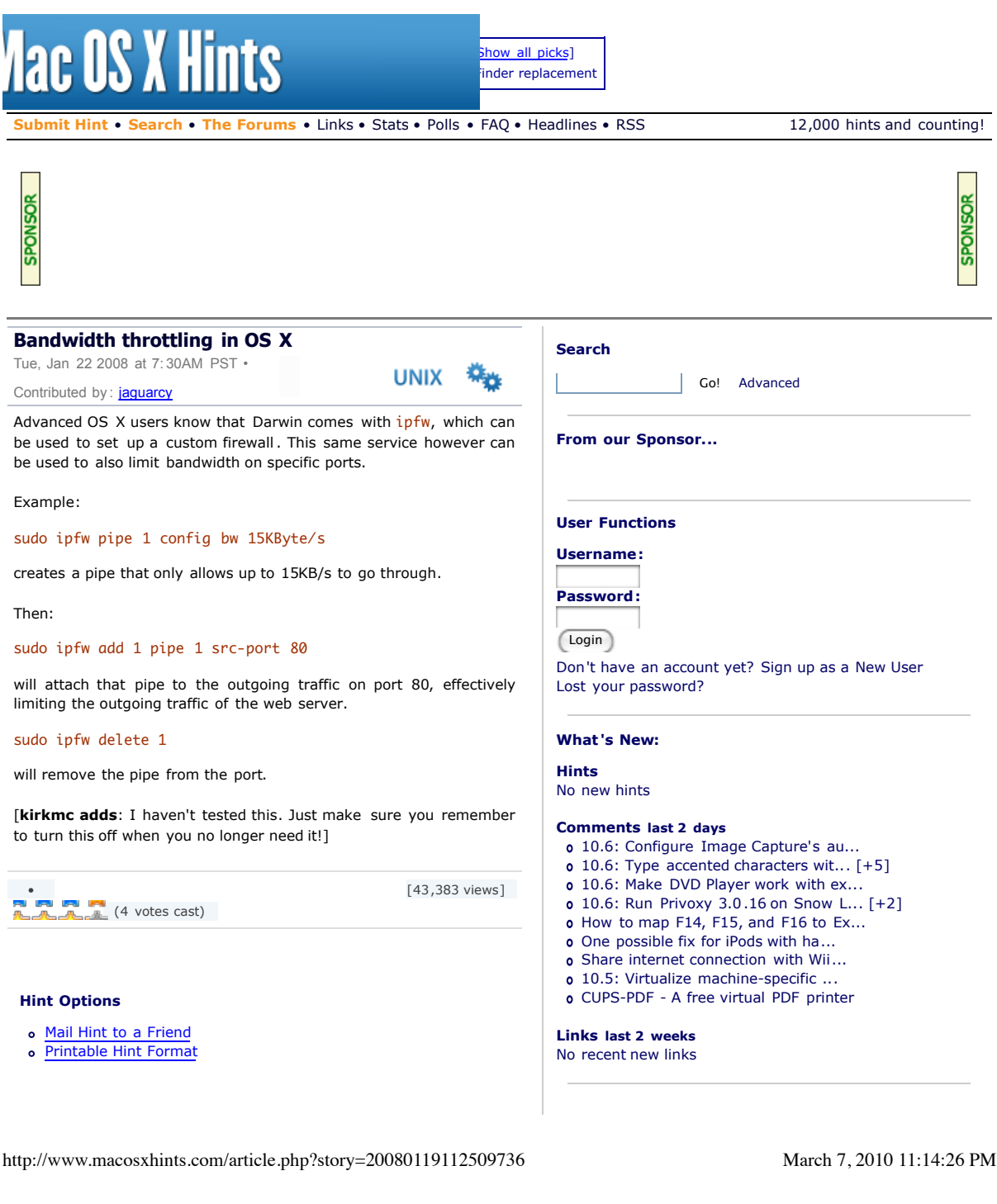

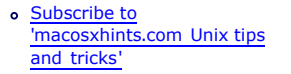

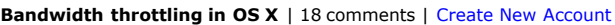

Post a comment  $\left\{ \left( \begin{array}{cc} 0 \end{array} \right)$  Oldest First  $\left( \begin{array}{cc} \bullet \\ \bullet \end{array} \right)$  Nested  $\left( \begin{array}{cc} \bullet \\ \bullet \end{array} \right)$   $\left($  Refresh

**Click here to return to the 'Bandwidth throttling in OS X' hint**

The following comments are owned by whoever posted them. This site is not responsible for what they say.

#### **Bandwidth throttling in OS X**

Authored by: diamondsw on Tue, Jan 22 2008 at 7:58AM PST Once you have a set of rules that do what you want, it's pretty

simple to create a shell script to create those, and a launchd plist to run it on boot. I actually just did something like this on my home network.

(Be nice to my poor Mini, and note that it's under the same bandwidth throttling that's described here!)

### **Bandwidth throttling in OS X**

Authored by: phoopee3 on Tue, Jan 22 2008 at 5:09PM PST

Is this because the rules clear every time the computer reboots? Just curious . I'm looking to use this in an office environment to single out some people who download stuff and hog my bandwidth :)

---

When you do things right, people won't be sure you've done anything at all.

#### **Real-time Changes**

Authored by: *lullabud* on Tue, Jan 22 2008 at 8:08AM PST

One awesome thing about this is that the changes are made in realtime, so if somebody is hogging your bandwidth you can do this trick without having to restart your network or even lose connection of open sockets. This is great for when torrents are killing your surfing speeds, when somebody begins leeching your web-share, etc., because you don't have to kill those active connections to gain the benefit of throttling. This also allows you to use a real-time graph to view the difference your rule is making so you can tweak if necessary.

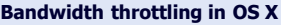

Authored by: zeb on Tue, Jan 22 2008 at 8:52 AM PST

That's awesome! I've always wanted to know how to limit my bandwidth so I can test how my websites are loading at dial-up speeds.

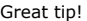

--- ..:: Zeb ::..

# http://www.macosxhints.com/article.php?story=20080119112509736 March 7, 2010 11:14:26 PM

### **What 's New in the Forums?**

- TCPView equivalent for Mac
- SMB Symlinks
- Two OS's and Two Harddrives
- Help -- Which Router ... ???
- Finder: Disabling Visibility of File Extensions **Selectively** o HP Help Files
- 
- Filevault issues unable to turn filevault off Rich Text Formatting - Microsoft Exchange to other client
- help with do shell script AppleScript
- Fool a Mac into thinking its CPU is faster?

#### **The Editor's Corner...**

Here are some of my (robg) other projects...

- The Robservatory
- My blog Macs, tech, etc.
- Mac OS X Power Hound The best of Hints in print
- Inside iWork
- An iWork training DVD
- **Macworld** Column , features , online...
- 

## **Hints by Topic**

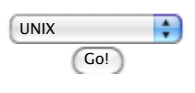

#### **News from Macworld**

- First look video: Sony bloggie MHS-CM5/V HD camcorder
- Review: Doom II RPG for iPhone
- Acer adds HDMI input to K 11 pico projector
- Review: STM Sonic laptop bag
- The Macalope Weekly: Critical thinking skills
- Review: FastTrac for iPhone
- Final Cut used on 9 out of 10 Oscar docs
- Insight on the iPhone's zombie invasion
- Researchers chase 3D without the glasses  $\bullet$
- Review: Voices for iPhone
- Survey: iPad may take bite out of e-book rivals
- FCC wants existing phone subsidies to go to broadband
- Android largely unharmed in Google-China row
- reMail search app returns as open source code
- Intel to launch eight-core Nehalem-EX this month

### **The macosxhints Poll**

#### **iPad\_poll\_#1**

Which, if any, model of iPad will you be buying? O None of them

16GB: Wifi [\$499]

zebellis.com

### **Bandwidth throttling in OS X**

Authored by: picoscope on Wed , Apr 30 2008 at 2:22PM PDT

This is a great tip, but does anyone know of a way to limit individual users' TOTAL bandwidth over time? For instance, limit Joe User to download 100MB over 24 hours?

#### **Bandwidth throttling in OS X**

Authored by: macshome on Wed , Jan 23 2008 at 11:21AM PST

For those of you wanting more...

We've got a pretty detailed article about dummynet on AFP548.com. I think that MacGeekery.com does as well.

---

http://www.afp548.com

Breaking my server to save yours.

**Bandwidth throttling in OS X**

Authored by: robleach on Wed , Jan 23 2008 at 1:32PM PST

Well, this is cool. I've been using 'throttled', but I think I may like this technique better because when I watch the network activity, I'm not sure throttled is working very well . The graph in the network monitor definitely goes above the limits I set occasionally . I thought I remembered it working really well when I first set it up, but now I tend to get page stalls when browsing during a period of a lot of network activity (up/downloads going on on my mini). I've been assuming that my issues may stem from wireless network interference, but running iStumbler shows the interference is low. Ah well. I'll try this out. How do I limit bandwidth on all outbound (and separately inbound) ports instead of just one port?

Thanks, Rob

**Bandwidth throttling in OS X**

Authored by: redguy on Wed, Jan 23 2008 at 1:52PM PST

One can Waterroof, a very nice frontend that exposes a lot of these features .

http://www.hanynet.com/waterroof/

#### **Bandwidth throttling in OS X**

Authored by: regulus on Sat, Jan 26 2008 at 8:34AM PST

This is not working for me. I tried it out on a filesharing (AFP) connection between 2 computers on my home network. From one computer I mounted the hard drive of the second computer. I then transferred a 65 MB file and found that I was getting a transfer speed of over 20 MB/s on my gigabit ethernet network. Then I tried the commands to limit the transfer speed as follows ...

sudo ipfw pipe 1 config bw 1MByte/s sudo ipfw add 1 pipe 1 src-port 548

I then transferred the file again and my transfer speed dropped

http://www.macosxhints.com/article.php?story=20080119112509736 March 7, 2010 11:14:26 PM

16GB: Wifi + 3G [\$ 629] 32GB: Wifi [\$599] 32GB: Wifi + 3G [\$ 729] 64GB: Wifi [\$699] 64GB: Wifi + 3G [\$ 829] Waiting for next generation

This poll has 0 more questions .

Vote Results

Other polls | 9,859 votes | 83 comments

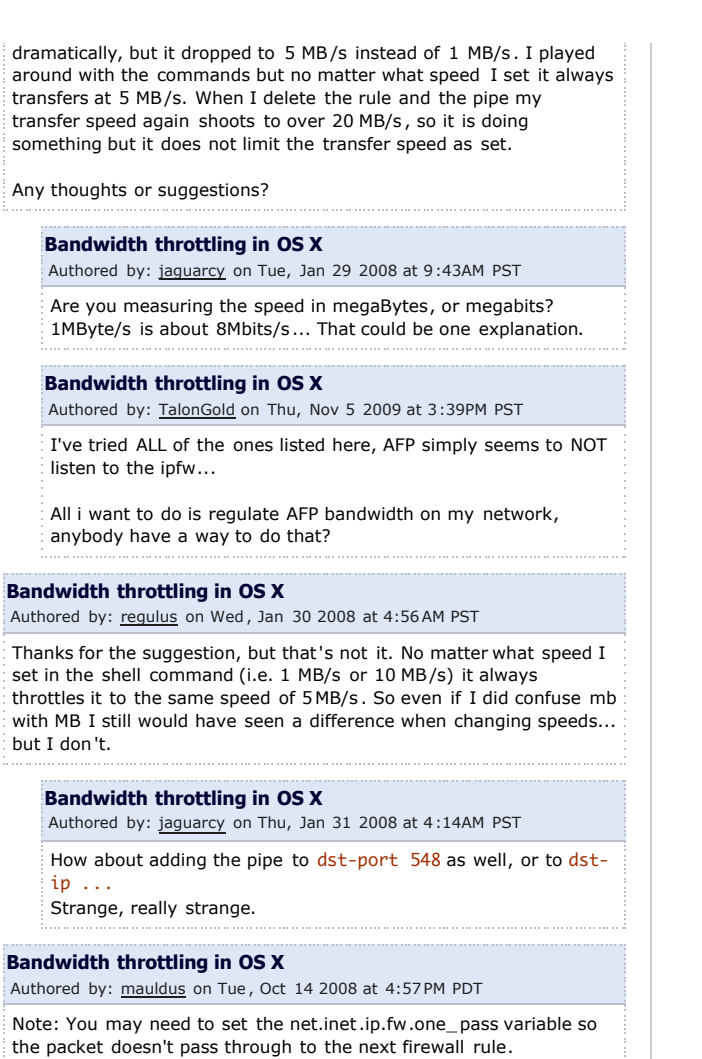

#### sudo sysctl -w net.inet.ip.fw.one\_pass=1

You can also issue the config command again with different bandwidth settings to fine tune the limit without tearing it down and rebuilding it.

### **What about just iTunes**

Authored by: josephaw on Thu, Oct 16 2008 at 10:05AM PDT

I want to only throttle the iTunes application. The above tip works fine with iTunes with port 80 but what if I want my other applications to have full access to my bandwidth? Is there a way from the command line to just limit specific applications? Thanks, Joe

http://www.macosxhints.com/article.php?story=20080119112509736 March 7, 2010 11:14:26 PM

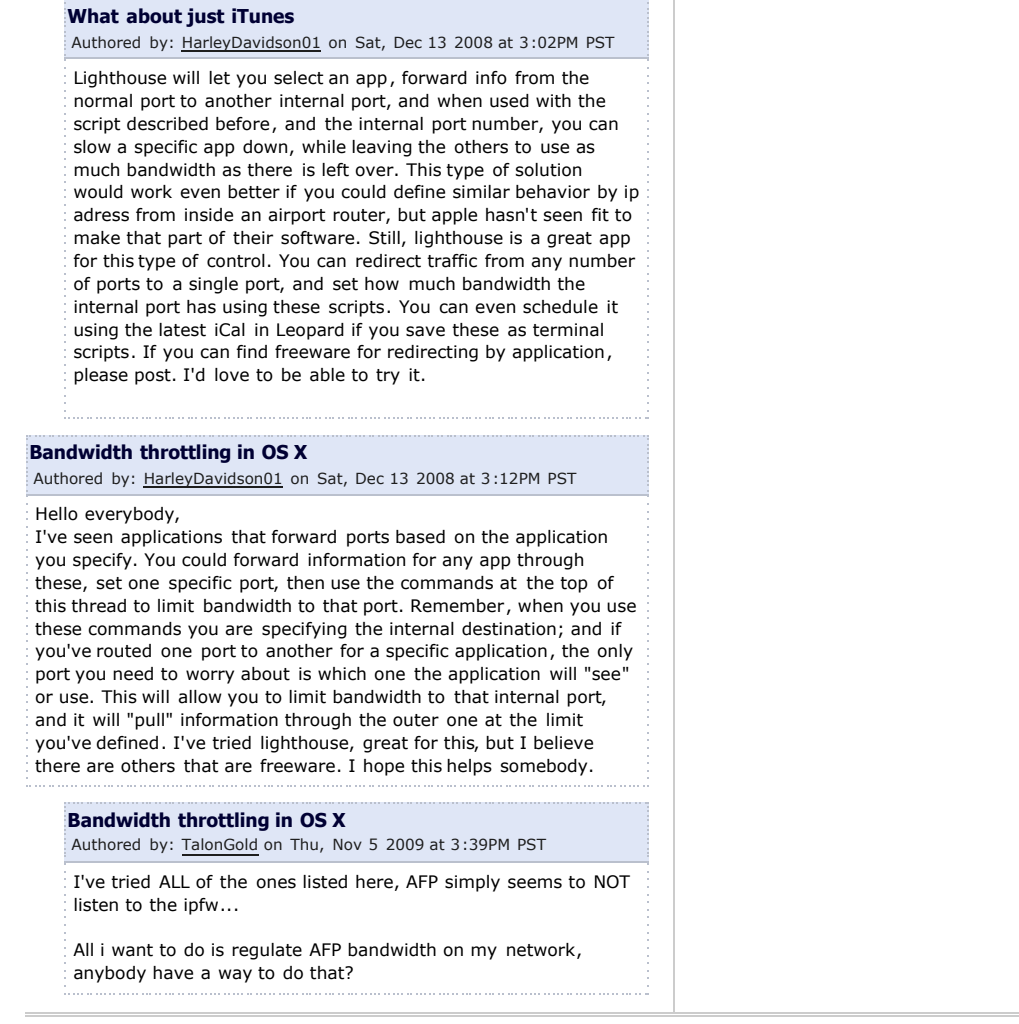

Copyright © 2010 Mac Publishing LLC (Privacy Policy) Contact Us All trademarks and copyrights on this page are owned by their respective owners.

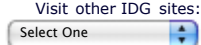

Macworld MacUser Mac OS X Hints iPhone Central PC World PCW Business Center

Powered by Geeklog Created this page in 1.99 seconds

http://www.macosxhints.com/article.php?story=20080119112509736 March 7, 2010 11:14:26 PM